## Cheatography

## Xmonad Max's bindings Cheat Sheet by Max [\(maxbini\)](http://www.cheatography.com/maxbini/) via [cheatography.com/21458/cs/6692/](http://www.cheatography.com/maxbini/cheat-sheets/xmonad-max-s-bindings)

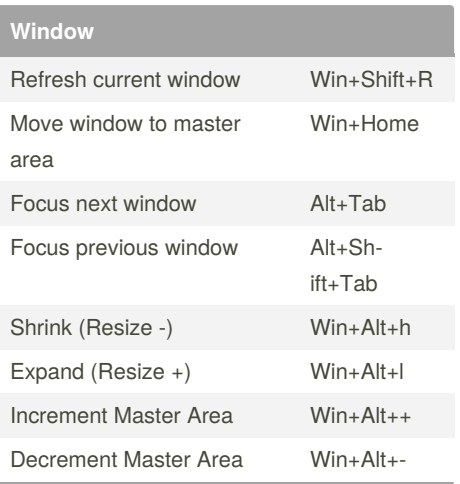

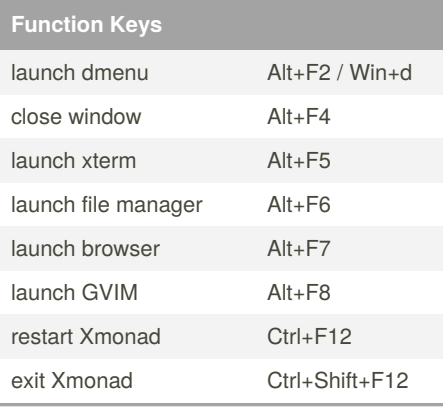

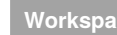

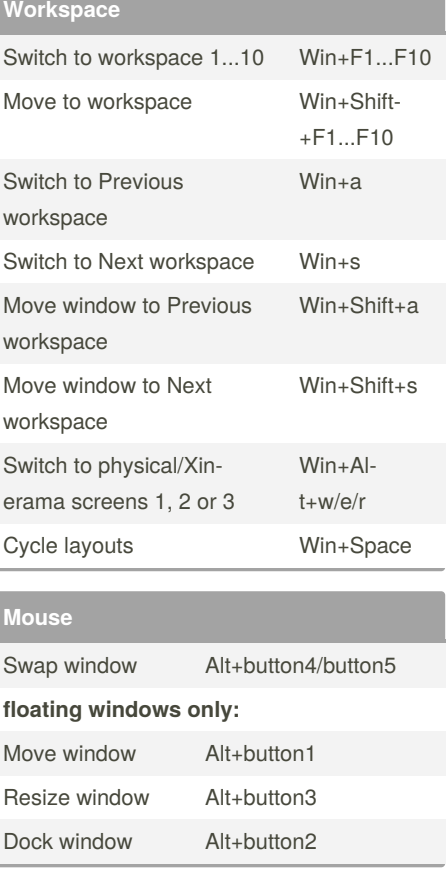

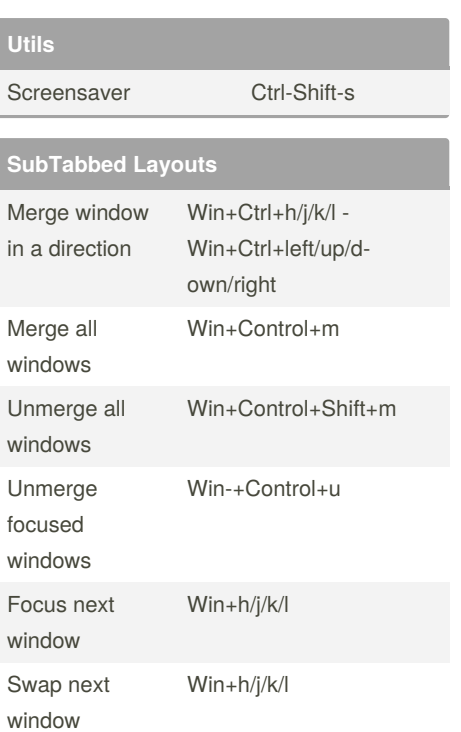

Published 20th January, 2016. Last updated 13th May, 2016. Page 1 of 1.

Sponsored by **ApolloPad.com** Everyone has a novel in them. Finish

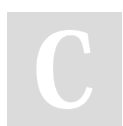

## By **Max** (maxbini)

[cheatography.com/maxbini/](http://www.cheatography.com/maxbini/)

Yours!

<https://apollopad.com>